## **Download Adobe Photoshop Highly Compressed Full Version |TOP|**

Installing Adobe Photoshop and then cracking it is easy and simple. The first step is to download and install the Adobe Photoshop software on your computer. Then, you need to locate the installation.exe file and run it. Once the installation is complete, you need to locate the patch file and copy it to your computer. The patch file is usually available online, and it is used to unlock the full version of the software. Once the patch file is copied, you need to run it and then follow the instructions on the screen. Once the patching process is complete, you will have a fully functional version of Adobe Photoshop on your computer. To make sure that the software is running properly, you should check the version number to ensure that the crack was successful. And that's it - you have now successfully installed and cracked Adobe Photoshop!

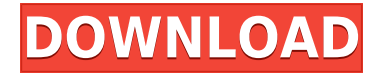

In spite of all the above gripes, Lightroom 5 is a great application. It's easy to use for most designers and artists. Its integration with Apple's ecosystem is obvious. There's a much higher emphasis on managing images now. You can rotate, crop, and seamlessly apply Gradients to images easily. You can easily modify effects within the editor depending on what you feel the image needs. For someone who primarily edits large images like I do, it's a joy to use, and to use freely in its new enclosed environment. I love how it now flows in and out of the files without me having to eject them, move them to a different folder, or control the application in any way. I have no doubt that everyone who sees the images will grow in their use of Lightroom as well. This is a review of the Apple Pencil and Adobe Photoshop on iPad . The first thing I needed to do is update to Photoshop CS6, which I've touched on in another review . In my opinion, the workflow in Photoshop on the iPad is much easier than on the Mac with a mouse and keyboard. I also wanted to try out the Apple Pencil since the reviews that I've read have been very glowing. Fortunately, I already had a few of the Adobe Creative Cloud apps as well as the iPad. You'll see in the following video that the Pencil works as advertised. Needless to say, I'm really happy with this purchase. The pen works very well, and I've not experienced any problems with it. I can't say the same for the wireless keyboard that I have. The keys are mushy, and some don't even register.

## **Photoshop 2022 () Download free With Registration Code Licence Key WIN & MAC 64 Bits 2023**

Once you open the software you will see your options first you can create an account, browse for stock photos, apply settings, share and print images, work with batches of photos, work with images, create web galleries, import images into a project, decrease image file size, generate resized versions, move and fill in images, play with images, create slideshows, compare images, transform multiple images, organize your images, clone images into new layers, edit and paint on images, create a custom tool, trim, brighten images, add a vintage look, remove background selections, increase clarity. One of the best benefits of using an Adobe Creative Photo Cloud subscription over a competitor such as Amazon is that you get all of the paid images for free. The free images can be downloaded and shared with anyone that is part of your Adobe Creative Cloud subscription. To download the image you must sign in using your password and your free account will grant you access to about 30 free downloads per hour. Once you have downloaded the image you can use it in your final edit and then you can purchase it if you like. **What software is needed for graphic design?**

## You need designing and editing software that can handle both text and graphics for graphic design. Adobe Photoshop and Illustrator, GIMP, CorelDraw, and Canva are some of the popular graphic design software on the market today. Even if you have a graphics software, you will end up creating more problems if your images aren't in pixel format and consist of only 1 color, because the images will appear as a jumble of colors with no meaning. Some even say that you need to create a huge amount of 2500 to 5000 images to create a professional image for a magazine or billboard. But you can create a single image in Photoshop, and that's what's best for vector images. e3d0a04c9c

## **Photoshop 2022 () Download free License Key For Windows [32|64bit] {{ last releAse }} 2023**

Whether you're a photo editing newbie or an Adobe veteran, Photoshop Elements is your best bet for quick and easy photo editing. However, being an all-in-one application that combines photo processing tools along with pre-made templates means it's a hit or miss. Some effects and tools available in the full-fat Photoshop portfolio simply aren't available in Elements. If you're willing to put the time into learning the application, the resulting effects and fixes result inworldly-looking work, though, especially if you're adept with the automated tools and commands. If you want to manipulate photography in all its glory with hundreds of possible edits, the full-fledged Adobe Photoshop editor is the way to go. However, the price of entry is extremely high. You'll need to know the basics of the applications so that you can manipulate images accurately, a skill that's not easy to come by. It's a great tool to learn on, though: you'll feel much more confident using it after spending some time learning the basics. And once you've mastered it, you'll likely run into all sorts of headaches, as you will have access to every possible edit option, including the dreaded HDR. Adobe Photoshop Elements is designed for those who want to get creative. It is the perfect all-in-one package for editing JPGs, creating fun and creative effects, and taking pictures: you're able to get there with just about any tool you'd find in another picture-editing program at your disposal. However, the UI and feature set are still lacking compared to some of its big brothers. That being said, if you're in the market for a relatively inexpensive editing tool, it is the perfect app for you.

download photoshop for pc highly compressed photoshop cc 2017 highly compressed download photoshop cc 2014 highly compressed download download photoshop 2020 highly compressed download photoshop 2021 highly compressed photoshop cs6 free download highly compressed adobe photoshop 7.0 background designs free download hd hd background images for photoshop editing 1080p free download app chrome text effect photoshop free download how to download adobe photoshop for windows 7 32 bit

Adobe Muse is a new content creation tool for creating beautiful websites. With new built-in HTML5 widgets and features, Muse makes it easy to create elegant and intuitive websites, whether you're a beginner or a seasoned web developer. And with mobile-first performance enhancements, Muse further supports the lean and mobile-first approach to web design to help create websites for all screen sizes. Adobe Muse is available now in the Adobe Creative Cloud apps for desktop and mobile, and through Adobe Store . Although a familiar, powder-blue interface, Photoshop Elements is nonetheless a great choice for beginners. It makes it easy to move around, create and modify images, and generally make a quick start with the program. An intuitive Quick Start feature, which is the primary tool for beginners, introduces the toolbox/palette hierarchy used in the app and allows you to get up and running with a few of the most prominent tools with ease. Photoshop is like the Swiss army knife of graphics software. It comes with both a mass market version and an experienced user version. The most common productivity tools are in the new Elements version, including its powerful adjustment tools and powerful non-destructive editing capabilities. Plus it offers a lot of fun features. All the said and done, Elements is a bundle of options and is the easiest way to get started with professional photo editing. With the advent of digital photography, Photoshop has become the holy grail of image editing. Photoshop's massive spectrum of photo editing and retouching features are

aimed at photo editors who want a tailored experience. The vast selection of tools make it near impossible for one user to become proficient using only Adobe Photoshop. However, Photoshop users will note that the programs are not very user-friendly to intermediate and inexperienced users.

Photoshop is an ideal photo editing software to work on, since it makes it possible to alter the look of an image in many different ways. Photoshop enables you to modify parts of the image according to your ideas. This way, you can easily add text to a photo, change the brightness, similar to how you would do on a normal camera. You can also blur the background of the photo to make it stand out. To use this tool, you must have a basic understanding of Photoshop. Photoshop is one of the most popular photo editing software suites available. It is an image editing software with a lot of advanced features, allowing for maximum creative control over photo edits. A combination of multitouch options, seamless blends, powerful precision tools and complex tools, Adobe Photoshop is an intuitive photo editing software that can bring out your best work to the world. Photoshop video editor and video effects tool is one of the excellent tool to edit the video to your desired output. It allows you to process, color correct, add effects, add text and more. You can edit your videos on the desktop, cellphones, tablets, and much more. It allows you to add music and audio tracks and much more. It is an all-in-one package for the editing tasks. Photoshop is a powerful photo editing tool that is currently the artistic powerhouse of the Adobe empire. Though originally developed by siblings Thomas and John Knoll in 1987, Adobe's Photoshop has still been built to the needs of professional and amateur photographers alike. It's feature-rich editing options are exactly what professional photographers need when editing their work and aspiring ones need when tinkering with their phone or tablet camera shots.

<https://zeno.fm/radio/download-ebook-psikologi-komunikasi-jalaludin-rahmat> <https://zeno.fm/radio/solucionario-de-quimica-analitica-skoog-west-hol> <https://zeno.fm/radio/dell-pci-serial-port-driver-optiplex-755> <https://zeno.fm/radio/logiciel-obd-diag-scan-en-versions-francais-crack-234> <https://zeno.fm/radio/pimsleur-polish-full-30-lessons-language-lesson-rar>

This is my top list of 10 Photoshop features that can make your work easier. Each one of them is easy to do, and gives you a noticeable speed boost. With these in your arsenal, you will be able to save your project in no time. It is possible to create black and white images at any brightness in Photoshop, without having to change the overall exposure by hand. This is how the "Selective" channel works. A one-click change can convert an image from one mode to another. What's cool about it is that you can then use the Gray Aperture exposure slider tool to alter the initial brightness of the image. Now you can adjust a brightness slider to it's reference point and create an infinitely usable dynamic range. The Lasso tool is one of the most common tools you will use while working on your images. So you need a method that is a productive one instead of a drag and drop one. With this, you can precisely define an area in an image so you can quickly paint over what you need to make modifications on it. I have received numerous promotional links to online services and resources to provide for free. However, I have chosen to maintain this site as is, and do not accept any, nor would I ever consider accepting any advertising to provide free goodies of any kind. If you find a link and have any questions, please email me. If you want to be able to share files "light," then you'll really want to use a plug-in to handle those files. The Lightroom plug-in creates JPEG files, while the Selective Sharpening plug-in creates files optimized for print purposes.

<http://www.alwaysflorida.com/?p=1> <https://citywharf.cn/how-to-download-photoshop-on-laptop-work/> <https://entrelink.hk/interview/adobe-photoshop-2022-version-23-0-download-hack-x32-64-2022/> <https://www.chandabags.com/adobe-photoshop-pro-free-download-for-pc-repack/> <https://turn-key.consulting/2023/01/01/photoshop-2022-version-23-1-hacked-2022/> [https://dottoriitaliani.it/ultime-notizie/rimedi-naturali/download-free-photoshop-2021-version-22-5-se](https://dottoriitaliani.it/ultime-notizie/rimedi-naturali/download-free-photoshop-2021-version-22-5-serial-number-full-torrent-2023/) [rial-number-full-torrent-2023/](https://dottoriitaliani.it/ultime-notizie/rimedi-naturali/download-free-photoshop-2021-version-22-5-serial-number-full-torrent-2023/) <https://citywharf.cn/download-photoshop-cs4-free-full-version-for-windows-7-32-bit-better/> [https://lifemyway.online/wp-content/uploads/2023/01/Adobe\\_Photoshop\\_2022\\_Version\\_2311.pdf](https://lifemyway.online/wp-content/uploads/2023/01/Adobe_Photoshop_2022_Version_2311.pdf) [https://healthyimprovementsforyou.com/adobe-photoshop-2021-version-22-5-lifetime-activation-code](https://healthyimprovementsforyou.com/adobe-photoshop-2021-version-22-5-lifetime-activation-code-windows-10-11-2022/)[windows-10-11-2022/](https://healthyimprovementsforyou.com/adobe-photoshop-2021-version-22-5-lifetime-activation-code-windows-10-11-2022/) <https://theoceanviewguy.com/how-do-i-download-more-shapes-in-photoshop-updated/> <http://raga-e-store.com/how-to-download-photoshop-adobe-better/> <http://www.jniusgroup.com/?p=6834> <http://theenergizergenerator.com/?p=2438> [https://www.enveth.gr/advert/photoshop-cc-2019-version-20-with-licence-key-with-registration-code-](https://www.enveth.gr/advert/photoshop-cc-2019-version-20-with-licence-key-with-registration-code-2022/)[2022/](https://www.enveth.gr/advert/photoshop-cc-2019-version-20-with-licence-key-with-registration-code-2022/) <https://aupairglobal.mx/wp-content/uploads/2023/01/nalvasa.pdf> <http://www.americacredithelp.com/?p=1> [https://kidztopiaplay.com/wp-content/uploads/2023/01/Download-free-Photoshop-CC-With-Activation-](https://kidztopiaplay.com/wp-content/uploads/2023/01/Download-free-Photoshop-CC-With-Activation-Code-For-Mac-and-Windows-2022.pdf)[Code-For-Mac-and-Windows-2022.pdf](https://kidztopiaplay.com/wp-content/uploads/2023/01/Download-free-Photoshop-CC-With-Activation-Code-For-Mac-and-Windows-2022.pdf) <https://securetranscriptsolutions.com/wp-content/uploads/2023/01/banjedm.pdf> [https://rei-pa.com/wp-content/uploads/2023/01/Download-Adobe-Photoshop-2021-Version-222-Keyge](https://rei-pa.com/wp-content/uploads/2023/01/Download-Adobe-Photoshop-2021-Version-222-Keygen-License-Keygen-Windows-1011-X64-Hot-202.pdf) [n-License-Keygen-Windows-1011-X64-Hot-202.pdf](https://rei-pa.com/wp-content/uploads/2023/01/Download-Adobe-Photoshop-2021-Version-222-Keygen-License-Keygen-Windows-1011-X64-Hot-202.pdf) [https://fotofables.com/wp-content/uploads/2023/01/Photoshop\\_2021\\_Version\\_224.pdf](https://fotofables.com/wp-content/uploads/2023/01/Photoshop_2021_Version_224.pdf) [https://maisonchaudiere.com/advert/download-free-photoshop-2022-with-full-keygen-license-key-full](https://maisonchaudiere.com/advert/download-free-photoshop-2022-with-full-keygen-license-key-full-new-2023/)[new-2023/](https://maisonchaudiere.com/advert/download-free-photoshop-2022-with-full-keygen-license-key-full-new-2023/) [https://lectomania.com/wp-content/uploads/2023/01/Download-free-Photoshop-2022-With-Keygen-La](https://lectomania.com/wp-content/uploads/2023/01/Download-free-Photoshop-2022-With-Keygen-Latest-2022.pdf) [test-2022.pdf](https://lectomania.com/wp-content/uploads/2023/01/Download-free-Photoshop-2022-With-Keygen-Latest-2022.pdf) <http://otonahiroba.xyz/?p=8208> <https://lilswanbaby.com/wp-content/uploads/2023/01/yardfed.pdf> [https://biotechyou.com/download-free-photoshop-2021-version-22-3-1-license-key-full-lifetime-activat](https://biotechyou.com/download-free-photoshop-2021-version-22-3-1-license-key-full-lifetime-activation-code-for-windows-x32-64-2022/) [ion-code-for-windows-x32-64-2022/](https://biotechyou.com/download-free-photoshop-2021-version-22-3-1-license-key-full-lifetime-activation-code-for-windows-x32-64-2022/) <http://articlebeast.online/?p=21573> [https://suphubuk.com/wp-content/uploads/2023/01/Download-Photoshop-2021-Version-223-Activatio](https://suphubuk.com/wp-content/uploads/2023/01/Download-Photoshop-2021-Version-223-Activation-Code-Activation-64-Bits-2022.pdf) [n-Code-Activation-64-Bits-2022.pdf](https://suphubuk.com/wp-content/uploads/2023/01/Download-Photoshop-2021-Version-223-Activation-Code-Activation-64-Bits-2022.pdf) [https://ultimatetimeout.com/wp-content/uploads/2023/01/Photoshop-CC-2015-Download-With-Produc](https://ultimatetimeout.com/wp-content/uploads/2023/01/Photoshop-CC-2015-Download-With-Product-Key-2022.pdf) [t-Key-2022.pdf](https://ultimatetimeout.com/wp-content/uploads/2023/01/Photoshop-CC-2015-Download-With-Product-Key-2022.pdf) <https://elenabacchini.com/wp-content/uploads/2023/01/xylikat.pdf> [https://3net.rs/wp-content/uploads/2023/01/Download-free-Photoshop-2022-Version-230-Serial-Numb](https://3net.rs/wp-content/uploads/2023/01/Download-free-Photoshop-2022-Version-230-Serial-Number-Torrent-Activation-Code-For-PC-X64-.pdf) [er-Torrent-Activation-Code-For-PC-X64-.pdf](https://3net.rs/wp-content/uploads/2023/01/Download-free-Photoshop-2022-Version-230-Serial-Number-Torrent-Activation-Code-For-PC-X64-.pdf) [https://j-core.club/2023/01/01/photoshop-2021-version-22-4-2-download-free-incl-product-key-incl-pr](https://j-core.club/2023/01/01/photoshop-2021-version-22-4-2-download-free-incl-product-key-incl-product-key-win-mac-64-bits-update-2022/) [oduct-key-win-mac-64-bits-update-2022/](https://j-core.club/2023/01/01/photoshop-2021-version-22-4-2-download-free-incl-product-key-incl-product-key-win-mac-64-bits-update-2022/) <https://mainemadedirect.com/wp-content/uploads/2023/01/chagle.pdf> <https://www.fashionservicenetwork.com/wp-content/uploads/2023/01/braale.pdf> <https://freelance-difference.com/wp-content/uploads/2023/01/frokaff.pdf> [https://werco.us/wp-content/uploads/2023/01/Download-Adobe-Photoshop-2022-Version-232-With-Fu](https://werco.us/wp-content/uploads/2023/01/Download-Adobe-Photoshop-2022-Version-232-With-Full-Keygen-Serial-Number-Full-Torrent-2022.pdf) [ll-Keygen-Serial-Number-Full-Torrent-2022.pdf](https://werco.us/wp-content/uploads/2023/01/Download-Adobe-Photoshop-2022-Version-232-With-Full-Keygen-Serial-Number-Full-Torrent-2022.pdf) <https://instafede.com/wp-content/uploads/2023/01/flotalm.pdf> <http://apartmentsforcheap.org/?p=4079>

[https://www.brianmallasch.com/2023/01/01/photoshop-tutorial-in-telugu-pdf-free-download-exclusive](https://www.brianmallasch.com/2023/01/01/photoshop-tutorial-in-telugu-pdf-free-download-exclusive/)

[/](https://www.brianmallasch.com/2023/01/01/photoshop-tutorial-in-telugu-pdf-free-download-exclusive/) <https://www.scalping.es/wp-content/uploads/2023/01/conpata.pdf> [https://www.scoutgambia.org/download-adobe-photoshop-2021-version-22-4-3-activation-code-hack-2](https://www.scoutgambia.org/download-adobe-photoshop-2021-version-22-4-3-activation-code-hack-2022/) [022/](https://www.scoutgambia.org/download-adobe-photoshop-2021-version-22-4-3-activation-code-hack-2022/)

This feature allows for a small step into Photoshop for many users. A **Grow/Scale** allows for growth by adding pixels, where the **Offset** technique adds pixels to an existing layer. When you're working with a design on your monitor, most of the time you will be working in 'Full Screen' mode. You may use your browser to send areas of the design for editing, which is then reloaded on the computer. This is where your reference file comes into play. Clearing the browser each time can get on the nerves now and then, so the 'get reference mode' tool is worth checking out. This will help you work more efficiently and speed up your workflow This is where the **Getting Started** using Photoshop tutorial can come in handy. It's easy to become lost in the creative process, and it's simple to fall behind on the project. By referring to online tutorials, you can see a picture of your finished piece of work and go from there. You'll be amazed at how much easier it is to navigate your way around when you're able to see a picture of your completed design. Common questions about the update include:

- How can I get the update?
- Will the update impact my existing content?
- Which feature updates does the update deliver? (For example, Selection improvements)

In addition, Adobe and its partners will be launching a new digital photography-centric website in the second quarter of 2017, Adobe.com/photography, all featuring free content created by the Adobe community and enabling photographers to explore and learn more about digital photography—all with simple access to all of the tools they need to create the best photos in their workflow.